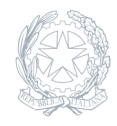

Istituto Tecnico Statale **"Luigi Galvani"** Giugliano in Campania - NA

04 Aprile 2024

## **Circolare numero 109**

## **Laboratorio virtuale di robotica**

IL DIRIGENTE SCOLASTICO • Vista la fornitura del laboratorio virtuale di robotica acquistato nell'ambito del progetto PNRR Piano Scuola 4.0 – Azione 2 – Next generation Labs – Laboratori per le professioni digitali del futuro – "GALVANI OPEN LABS" INFORMA E DISPONE ? il "Laboratorio" in premessa è assegnato all'aula n°45; ? l'installazione del software prevede una procedura da effettuare sui PC del suddetto laboratorio a cura dell'Ufficio tecnico, Proff. Moschella, Tufari e Campagnuolo, nonché del Docente Responsabile prof. Mirone e dell'A.T. Pezzurro; ? la procedura è spiegata nel dettaglio all'interno del "Corso Training per Docenti" che il fornitore ha messo a disposizione di questo istituto e consiste, tra le altre cose, nella rilevazione dei dati presenti sui PC su cui dovrà essere installato il software e in una serie di configurazioni propedeutiche; ? entro il 13 aprile 2024 i suddetti Docenti/A.T. si iscrivono al corso Training di avviamento con la seguente procedura: 1. in mancanza di un account Sanoma Italia, è necessario accedere prima al sito sanoma.it, cliccare su "Registrati" e compilare il form in tutte le sue parti; 2. cliccare su "My Place" e inserire le credenziali: indirizzo e-mail di registrazione e password (il personale tecnico effettua la registrazione con il ruolo di docente); il prodotto verrà attivato automaticamente sull'account con cui si è effettuato la registrazione; 3. cliccare su "Attiva codice" e nell'apposito campo digitare il codice di accesso comunicato a parte; 4. Per accedere alla formazione: a. cliccare su "Formazione" dal menu in alto a destra b. cliccare su "Minicorsi digitali e piattaforme e-learning" c. accedere al corso appena attivato cliccando su "accedi". Si precisa che, per l'Attivazione delle licenze e la configurazione dei PC per l'installazione del software, il referente FANUC è il sig. Mirko Cazzaniga, con il quale si interfaccia il referente d'Istituto DUT Moschella, in quanto la procedura prevede che il referente FANUC condivida con l'Istituto un file su Microsoft SharePoint, da compilare con le informazioni richieste, obbligatoriamente entro la metà di aprile. Gli altri docenti in indirizzo sono stati individuati con il criterio della disciplina insegnata (Sistemi), in particolare nelle classi quarte che frequentano il Laboratorio interessato (Fabbricazione Digitale); essi saranno coinvolti successivamente nella formazione prevista per il primo gruppo; altri docenti/ATA interessati possono chiedere di essere formati fino al n° massimo di 30 partecipanti.